## **Praktijkopdracht 2: Macro-organismen in water onderzoeken**

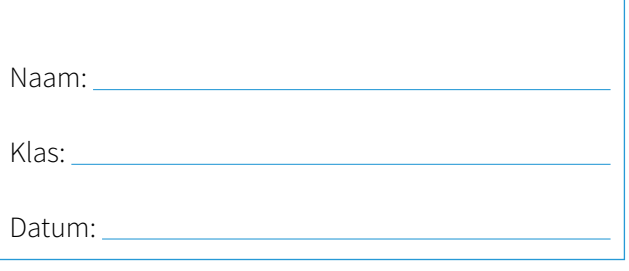

### **Dit ga je doen:**

**les 5**

Je neemt watermonsters en onderzoekt die met je zintuigen. Ook bepaal je de pH-waarde.

### **Dit laat je zien:**

- Ik kan macro-organismen determineren.
- Ik kan aantallen organismen in kaart brengen.
- Ik kan de Biotische Index (BBI) van organismen opzoeken.
- Ik kan op grond van de resultaten een conclusie trekken over de waterkwaliteit.

**Je gebruikt de theorie uit:**

**Tijdsduur:** ca. 30 minuten

Les 5: De kwaliteit van water

### **Dit heb je nodig:**

- schrijfgerei
- bekerglas met (sloot)water om te onderzoeken
- loep
- determineerkaart (bijlage)
- biotische index (bijlage)
- bij onderzoek langs de waterkant een schepnet en een bakje of potje (petrischaaltje)
- eventueel een extra determineerkaart of -app om de organismen te determineren
- **1a** Je docent vertelt waar je het onderzoek uitvoert: in het lokaal of langs de waterkant.
- **b** Vul een bekerglas met (sloot) water.
- **c** Bekijk het water goed. Hoeveel verschillende organismen zitten erin?
- **d** Ben je langs de waterkant? Kijk dan ook hoeveel verschillende organismen rondom het water aanwezig zijn.

*Tip: bij determineren gaat het vaak om het aantal poten. Gebruik een loep als je iets niet goed kunt zien.*

**les 5**

## **Praktijkopdracht 2: Macro-organismen in water onderzoeken**

- **2a** Gebruik de bijlage, een determineerkaart of een determineerapp. Zoek van elk organisme de naam op.
- **b** Noteer de namen van alle organismen in de 1e kolom van de tabel hieronder.
- **c** Tel van elk soort organisme hoeveel er in het water aanwezig zijn. Noteer het aantal achter de juiste naam in de 2e kolom.

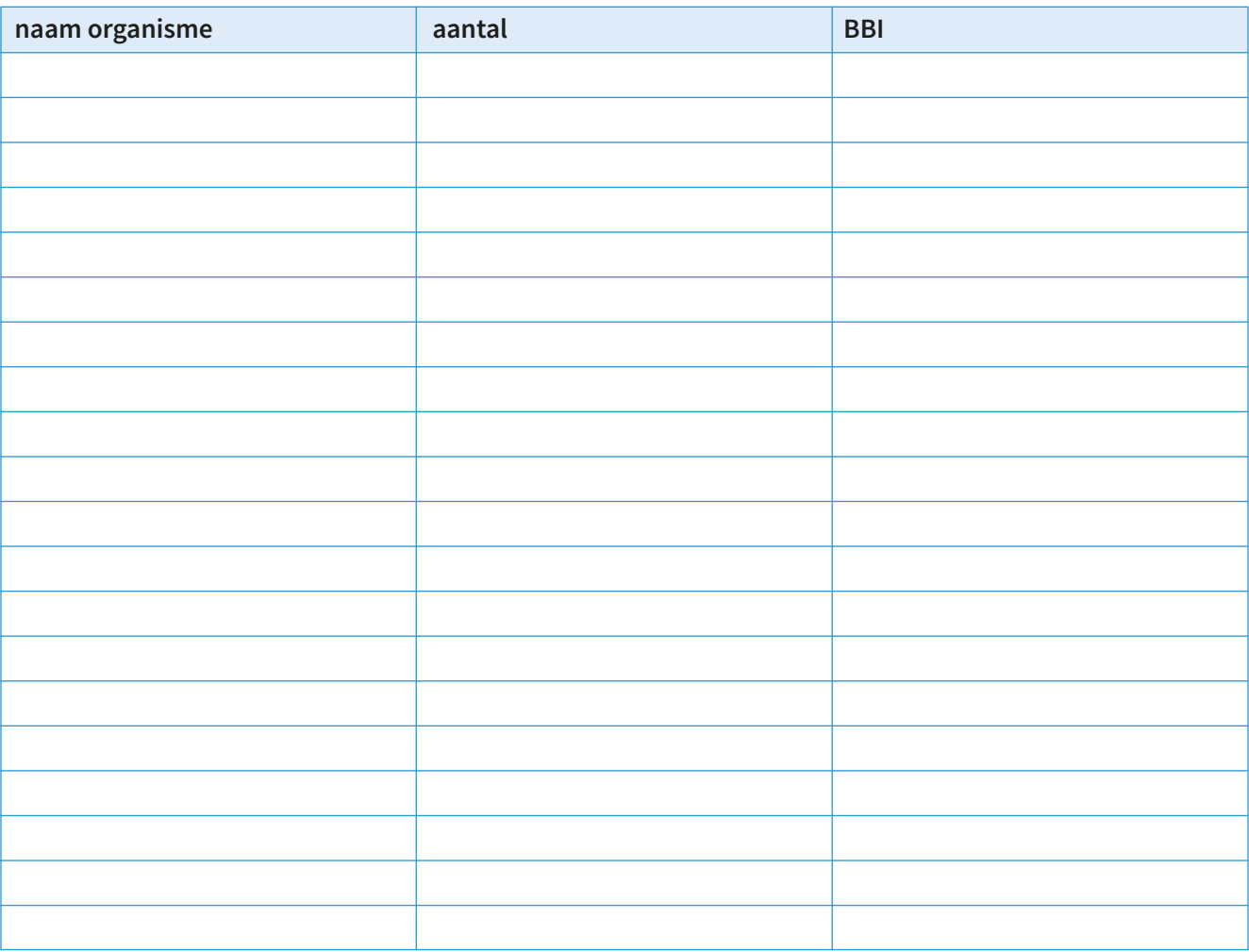

- **3** Gebruik de bijlage met de biotische index (BBI).
- **a** Hoeveel verschillende soorten dieren heb je gevonden?
	- $\Box$  0-1
	- $\Box$  2-5
	- $\Box$  6-10
	- $\Box$  11-16
	- $\Box$  >16
- **b** Zoek de waarde op van elk organisme dat je gevonden hebt. Het gaat niet alleen om het soort organisme, maar ook om het aantal. Noteer de waarde in de 3e kolom van de tabel hierboven.
- **c** Zoek nu het dier dat het hoogst scoort in de tabel van de BBI in de bijlage. Ga in die rij naar de kolom met het aantal soorten dieren dat je gevonden hebt (zie vraag 3a). Daar vind je een cijfer. Dat is het BBI-cijfer.

Welk BBI-cijfer krijgt het water dat je onderzocht hebt?

**les 5**

# **Praktijkopdracht 2: Macro-organismen in water onderzoeken**

- **4a** Bekijk je gegevens. Welke waterklasse geef je aan dit water?
- **b** Uiteindelijk moeten er meer onderzoeken gedaan worden om te bepalen of water echt bruikbaar is. Trek op grond van de informatie die jij verzameld hebt een voorlopige conclusie. Zou je dit water kunnen gebruiken als drinkwater voor dieren of om planten mee water te geven? *ja/nee*

Leg uit waarom wel of niet.

### **Beoordeling docent:**

Opdracht voldoende uitgevoerd **ja/nee**

Paraaf docent:

### **Determineerkaart**

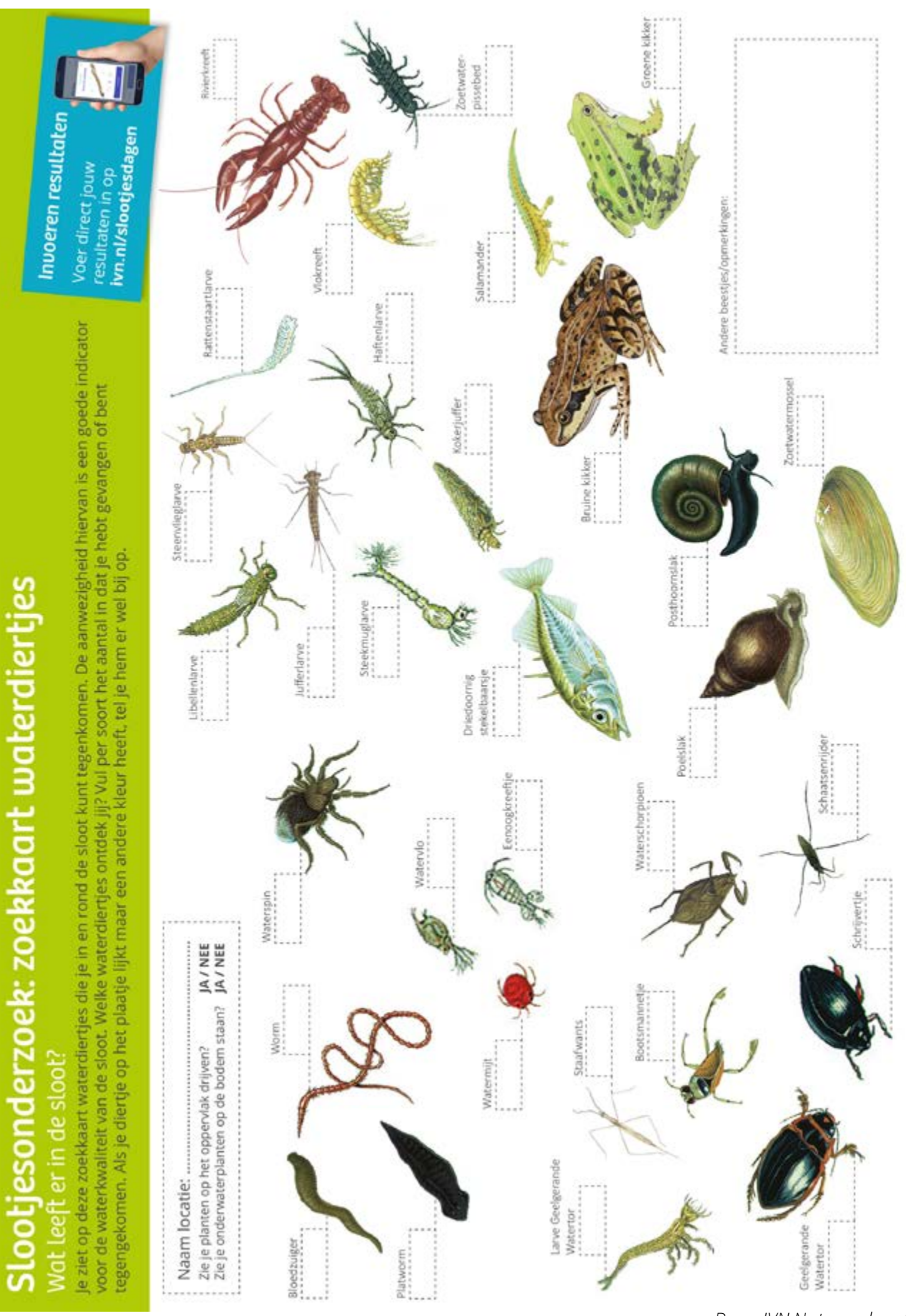

*Bron: IVN Natuureducatie*

#### **Bijlage praktijkopdracht 2: Macro-organismen in water onderzoeken les 5**

## **Biotische index**

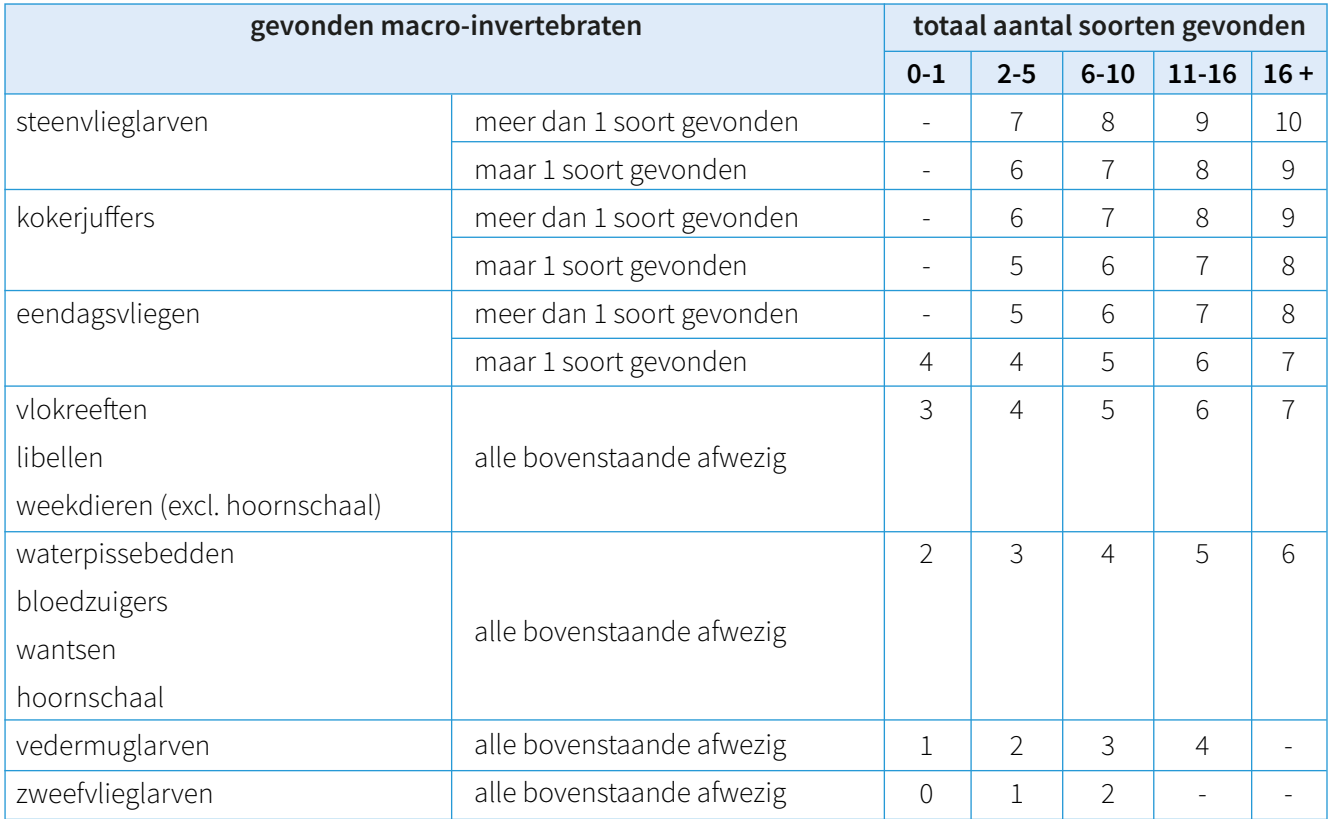